## Pedido de mais espaço no Google Drive 26/07/2024 21:42:48

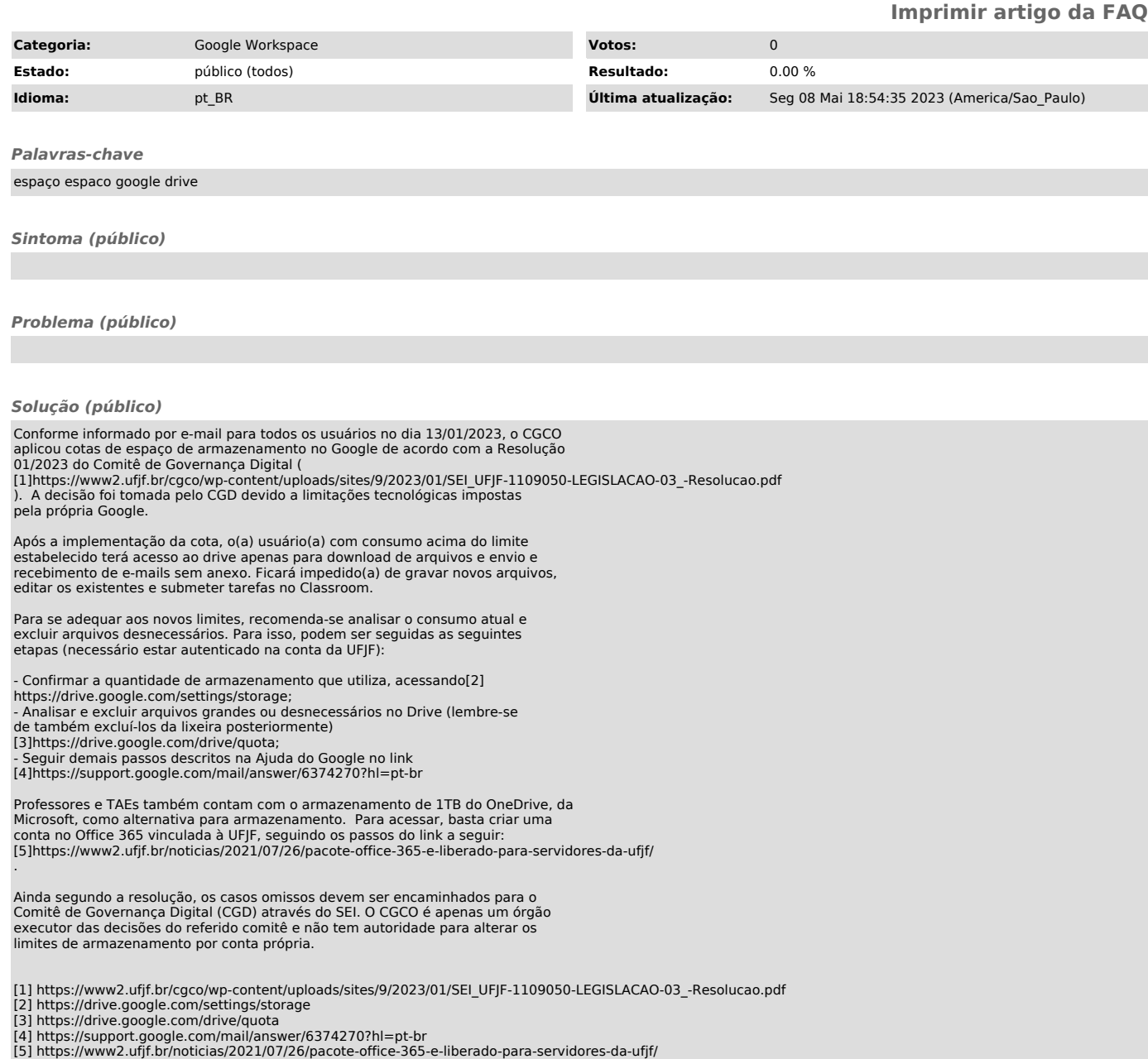